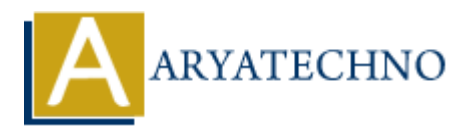

## **MySQL DROP Database**

**Topics :** [MYSQL](https://www.aryatechno.com/category/2/mysql.html) **Written on** [March 04, 2021](https://www.aryatechno.com/page/mysql/81/mysql-drop-database.html)

MySQL DROP Database query is used to delete database from mysql. It removes database with all the tables, indexes and constraints permanently. MySQL DROP Database query is used to delete database from mysql. It removes database with the tables, indexes and constraints permanently.<br> **AYSQL Syntax:**<br>
DROP DATABASE name of database;<br> **AYSQL Example** :<br>
ASP or as abo

## **MYSQL Syntax:**

DROP DATABASE name of database;

**MYSQL Example :** DROP DATABASE schoolerp;

As per as above example, DROP DATABASE clause will delete all all the tables, indexes and constraints of schoolerp database.